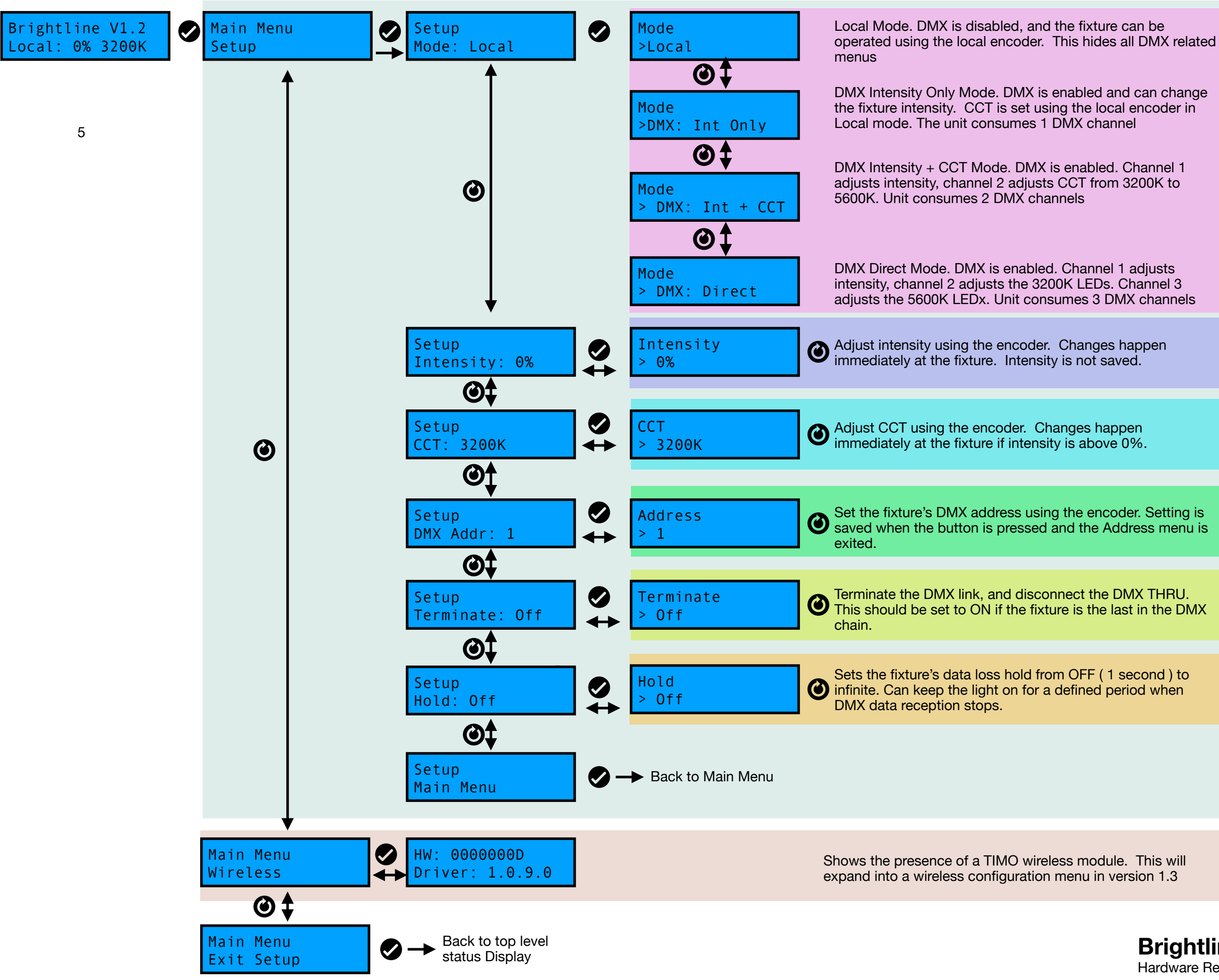

## NOTE: These Menu items are hidden when any DMX mode is chosen.

NOTE: These Menu items are hidden

when Local mode is chosen.

## **Brightline L1.2/L1.4 Quickstart Guide**

Hardware Rev C. Firmware V 1.2. July 30, 2020. Doc V0.0.1